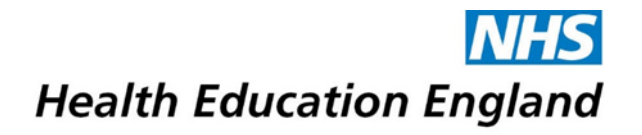

## Bridge Course Building Checklist

The Course Evaluation Checklist has been created to help guide educators to create high quality online educational material. This is a collaborative creation from the HEE East of England Blended Learning Platform Group and Bridge Content Creation Services. The checklist is derived from widely accepted Universal Design for Learning Principles of online education and Principles of Andragogy (adult learning) best practices.

**How To Use** - The legend at the top of each table refers to a star-rating:

- ★ rating indicates an Essential and standard design component to online learning
- ★★ rating is considered Best Practice and adds value to a course,
- ★★★ rating is Exemplary and elevates learning.

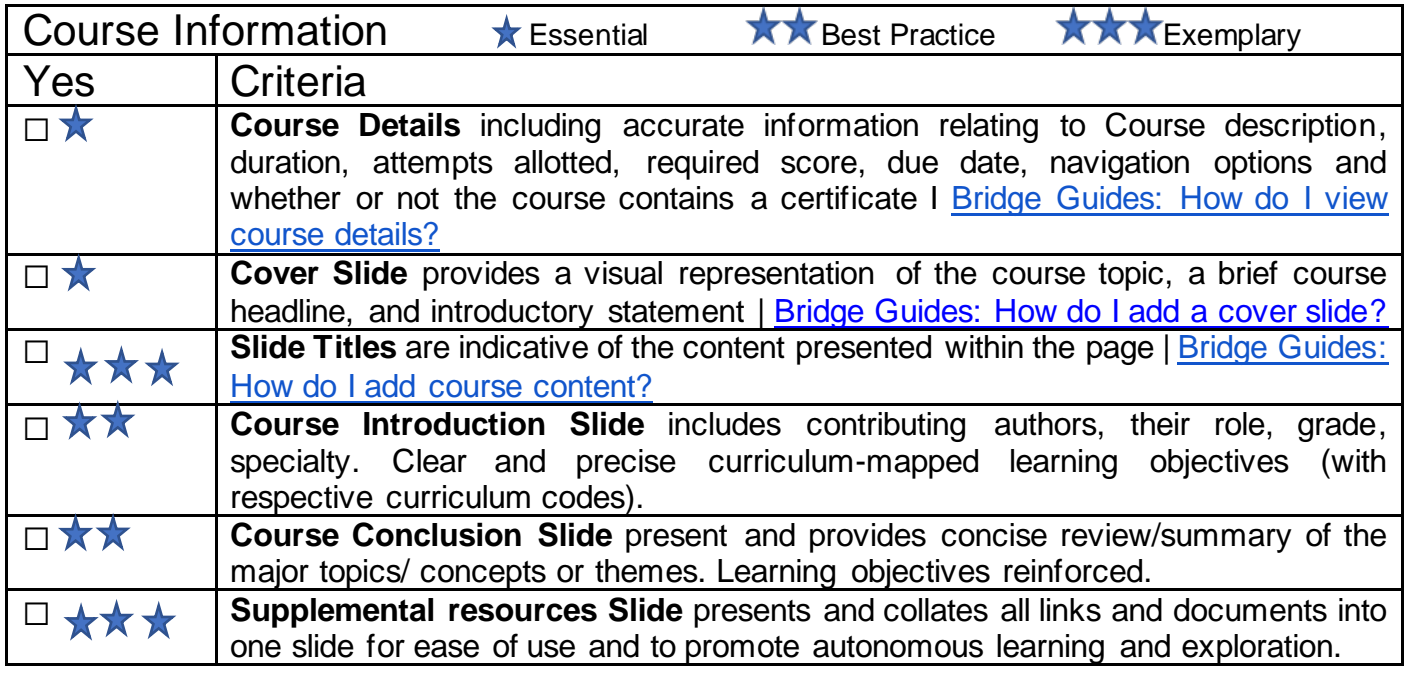

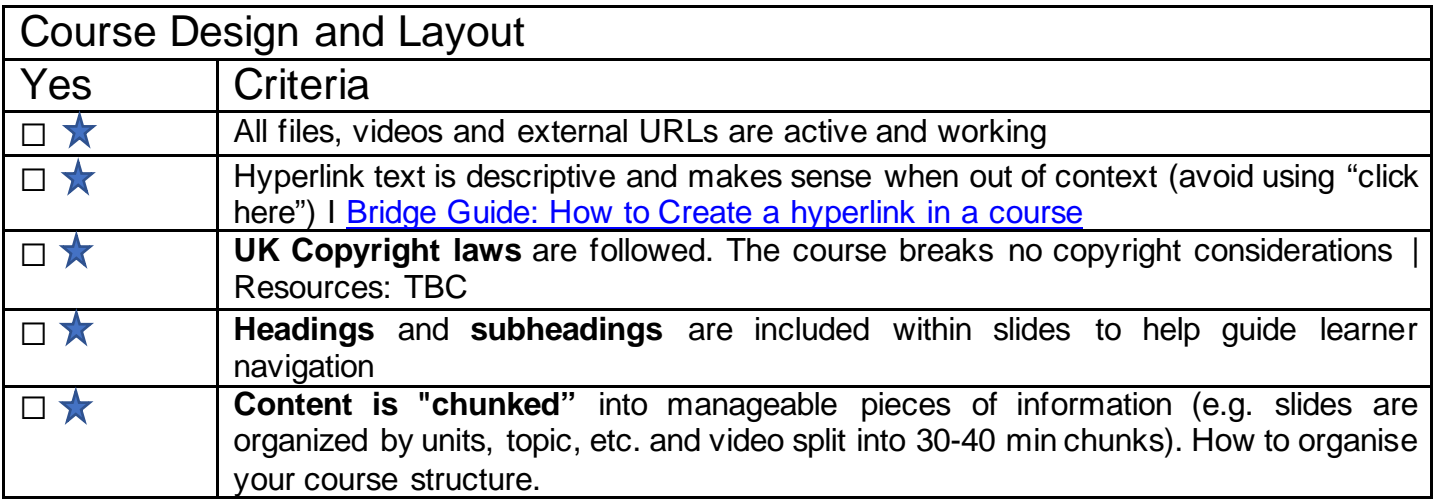

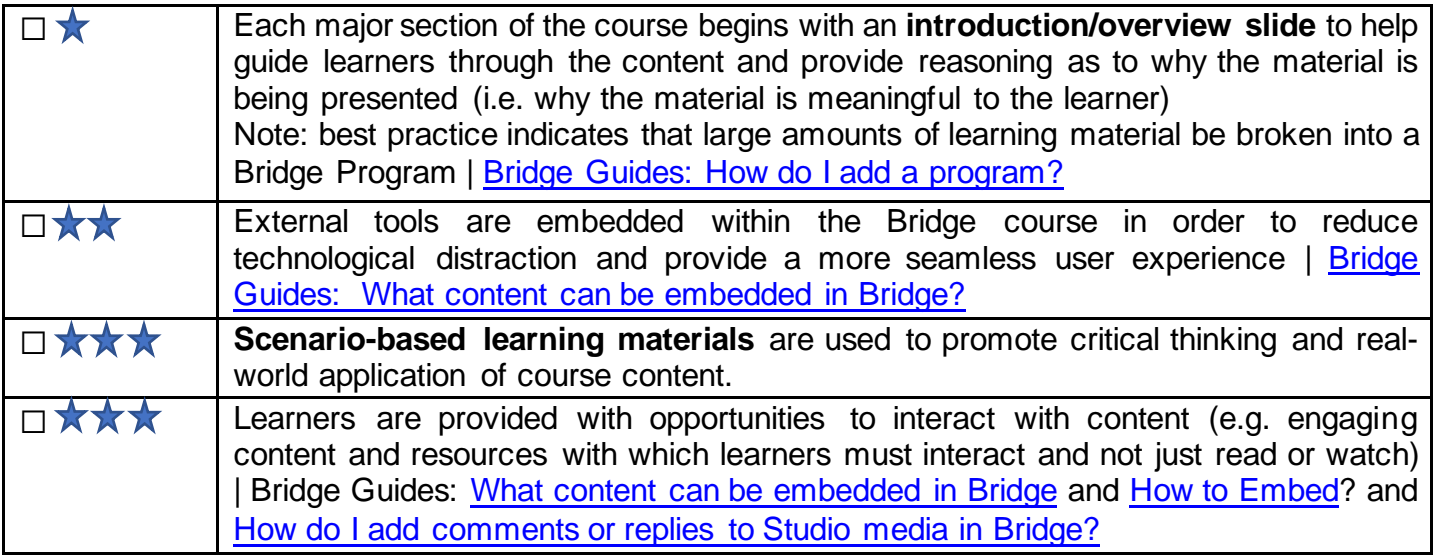

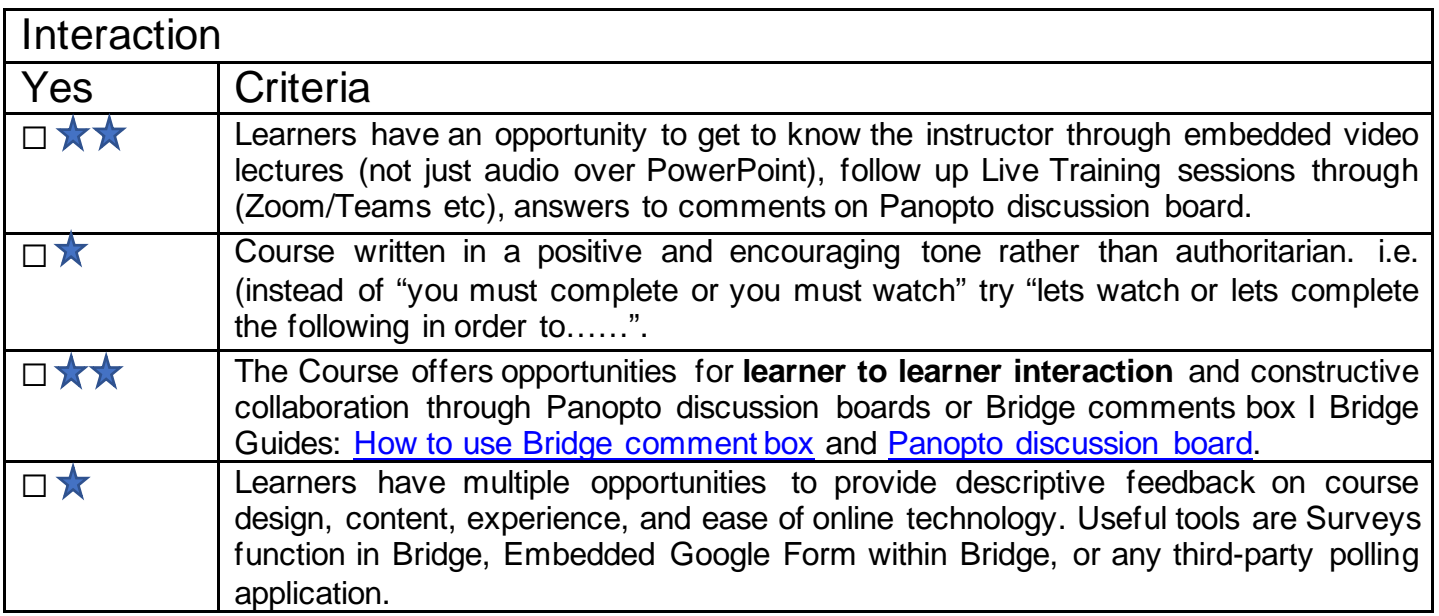

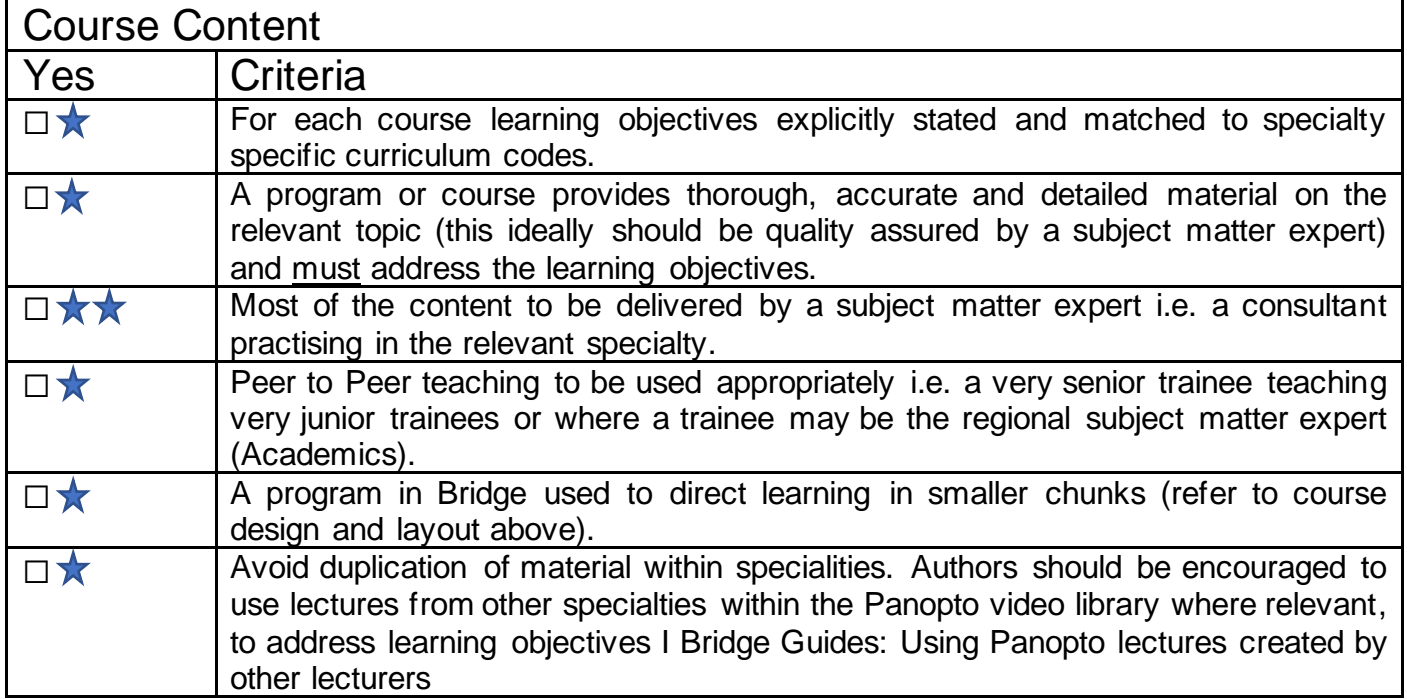

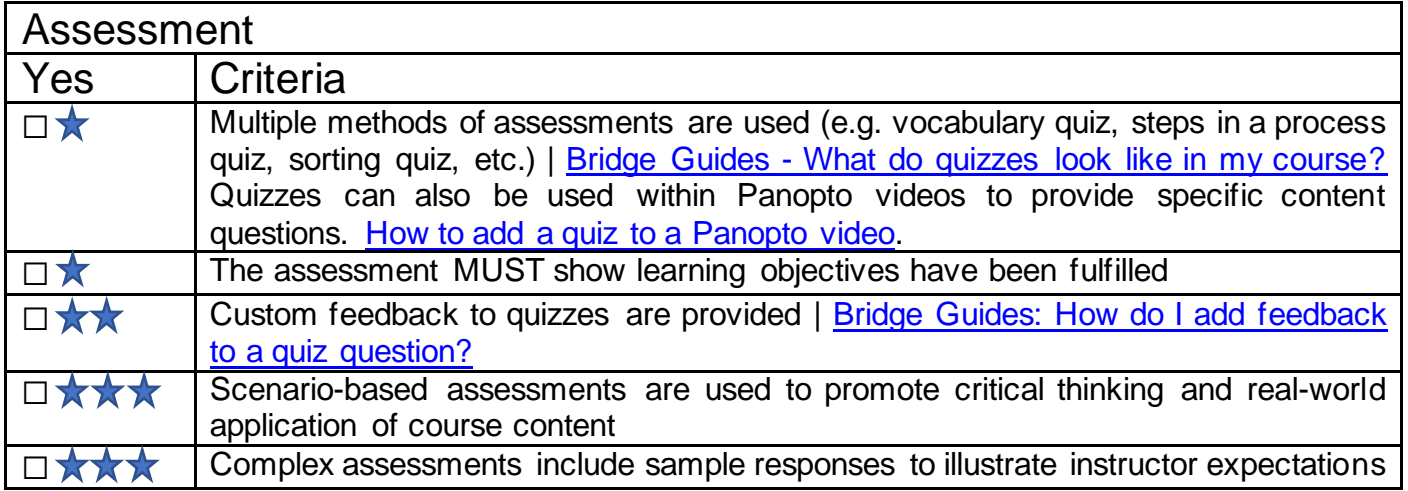

We acknowledge that each specialty has unique requirements for their courses, and we hope this document will serve as a great resource and starting point.

We would love to hear how you are using this checklist. If you have feedback or suggestions feel free to email: [blendedlearning.eoe@hee.nhs.uk](mailto:blendedlearning.eoe@hee.nhs.uk) and put in a subject line: checklist.

The Blended Learning Group is always ready to help your specialty create a cycle of success with Bridge through Instructional Design. If you need any help, please do not hesitate to contact us at [blendedlearning.eoe@hee.nhs.uk.](mailto:blendedlearning.eoe@hee.nhs.uk)

## **Resources and Citations**

- Bridge
	- o [How-To Guides | Bridge Community](https://bridgeapp.zendesk.com/hc/en-us/categories/360003342274-Author-Guide)
- Universal Design for Learning
	- o [National Centre on Universal Design for Learning](http://udlguidelines.cast.org/?utm_medium=web&utm_campaign=none&utm_source=udlcenter&utm_content=site-banner)
- CPD Live Event Guidance
	- o [Live Event Approval](https://www.rcplondon.ac.uk/file/19401/download)
- Online Learning Consortium
	- o [Blended Learning Scorecard](https://s3.amazonaws.com/scorecard-private-uploads/Quality-Scorecard-for-Blended-Learning.pdf)

## **Contributors**